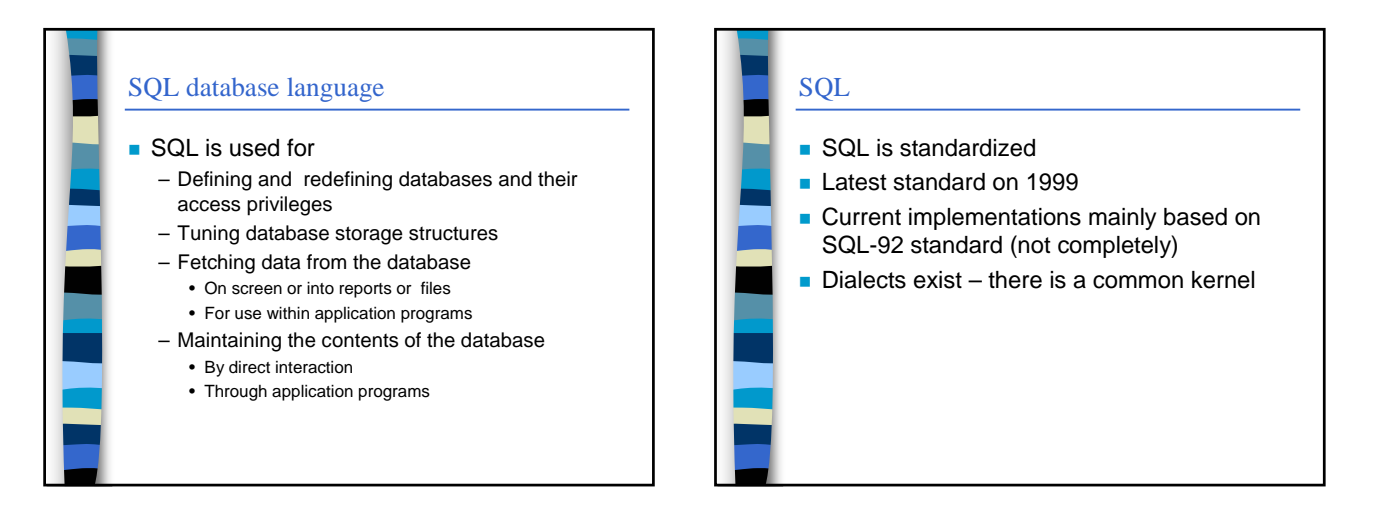

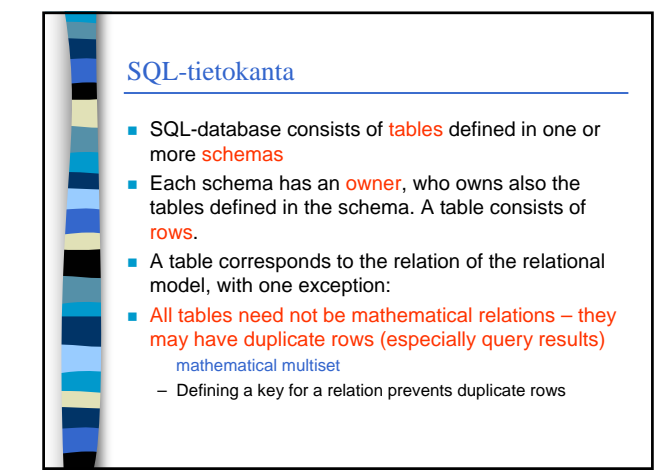

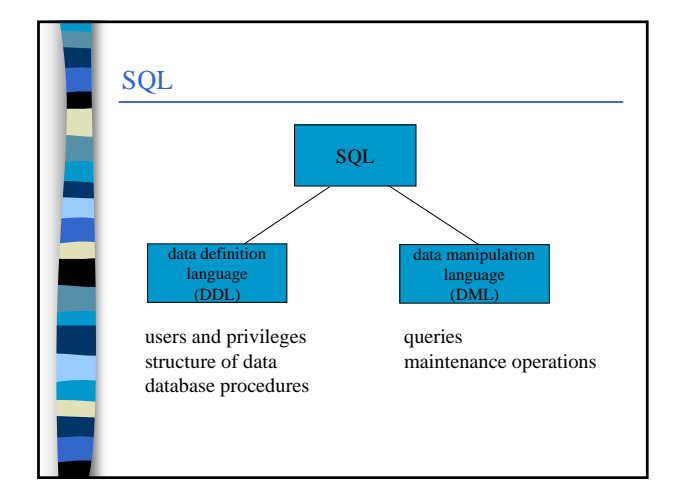

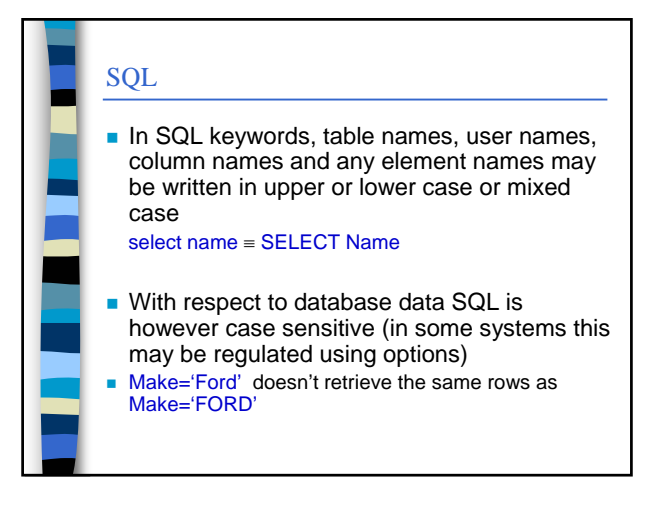

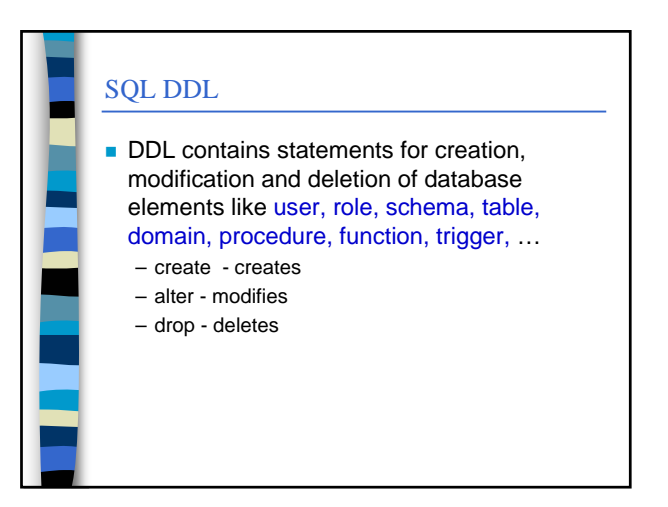

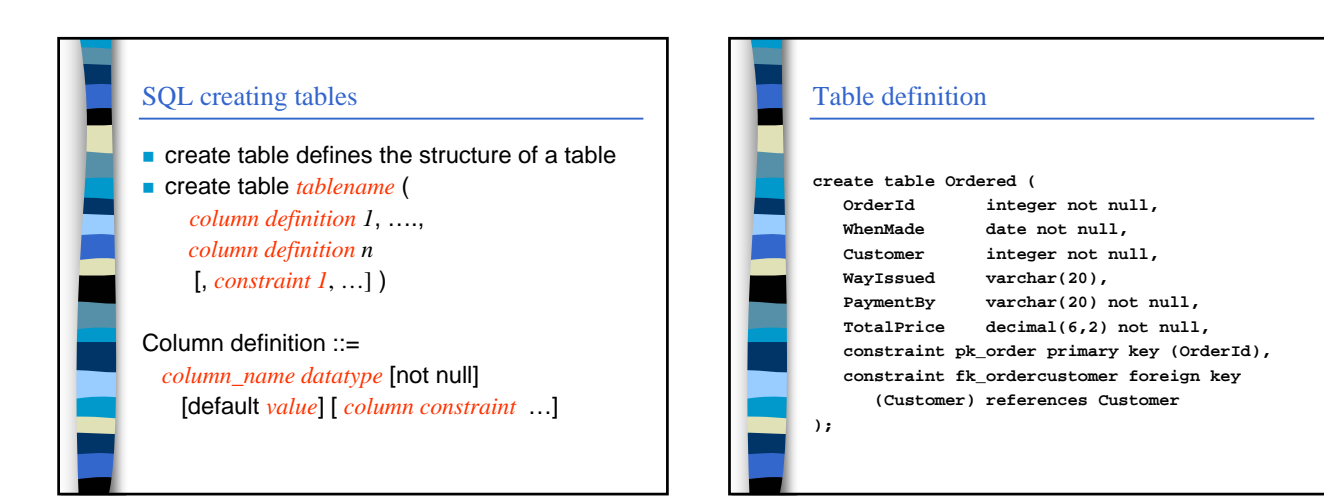

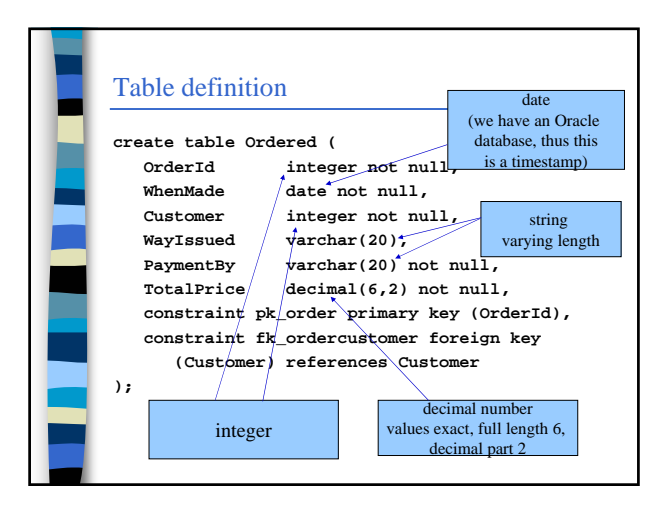

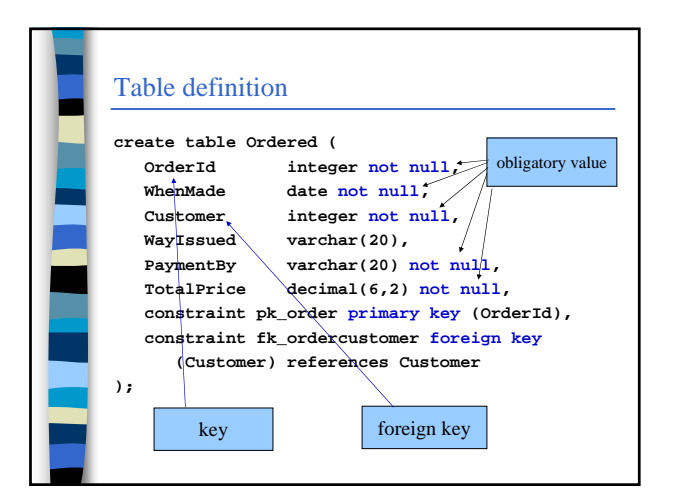

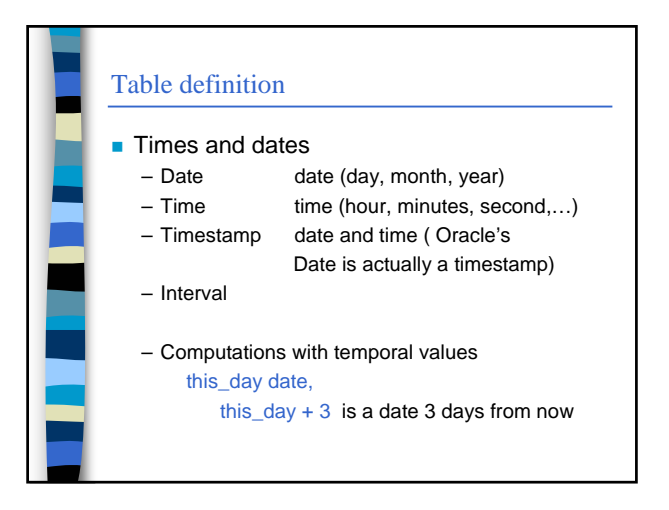

![](_page_1_Figure_6.jpeg)

## Helsingin yliopisto/ TKTL Introduction to databases, spring 2004 SQL basics

![](_page_2_Figure_2.jpeg)

![](_page_2_Figure_3.jpeg)

![](_page_2_Figure_4.jpeg)

![](_page_2_Picture_242.jpeg)

![](_page_2_Figure_6.jpeg)

![](_page_2_Figure_7.jpeg)

## Helsingin yliopisto/ TKTL Introduction to databases, spring 2004 SQL basics

![](_page_3_Picture_388.jpeg)

![](_page_3_Picture_389.jpeg)

## SQL query

- Computations that are possible depend on the type of values.
	- numeric values standard arithmetics
	- temporal values time arithmetics
	- textual values only concatenation ||
- Textual and date values in single quatation marks ('value'), numerical values without quatation marks
- Various functions are available. They are, however, mostly implementation specific
- **length(Column), round(Column),** substring(Column,from, length), …

![](_page_3_Picture_390.jpeg)

![](_page_3_Figure_13.jpeg)

![](_page_3_Picture_391.jpeg)

![](_page_4_Figure_2.jpeg)

![](_page_4_Figure_3.jpeg)

![](_page_4_Figure_4.jpeg)

![](_page_4_Figure_5.jpeg)

![](_page_4_Figure_6.jpeg)

![](_page_5_Figure_2.jpeg)

![](_page_5_Figure_3.jpeg)

![](_page_5_Figure_4.jpeg)

![](_page_5_Figure_5.jpeg)